*IRC5 Programação Básica*

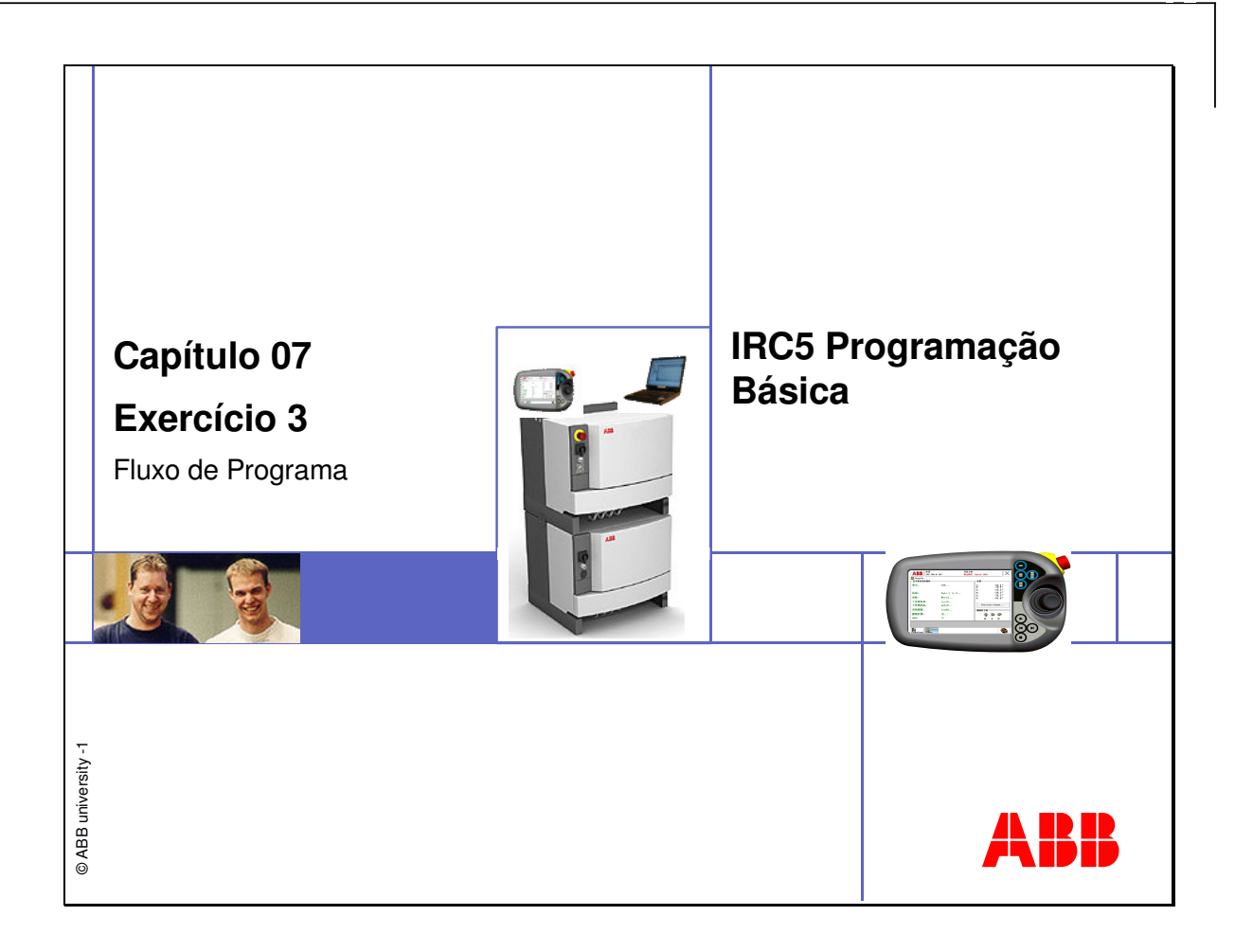

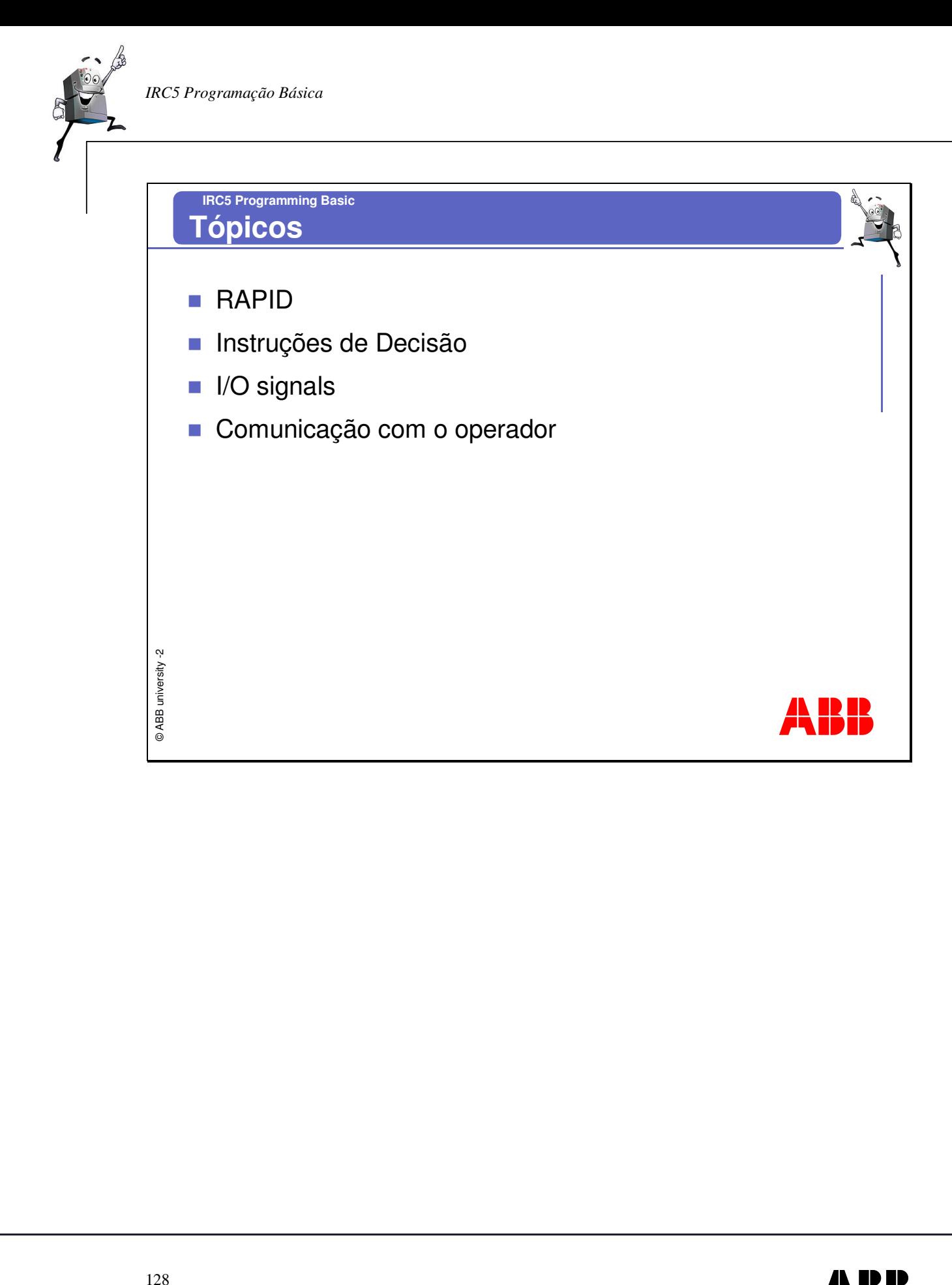

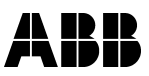

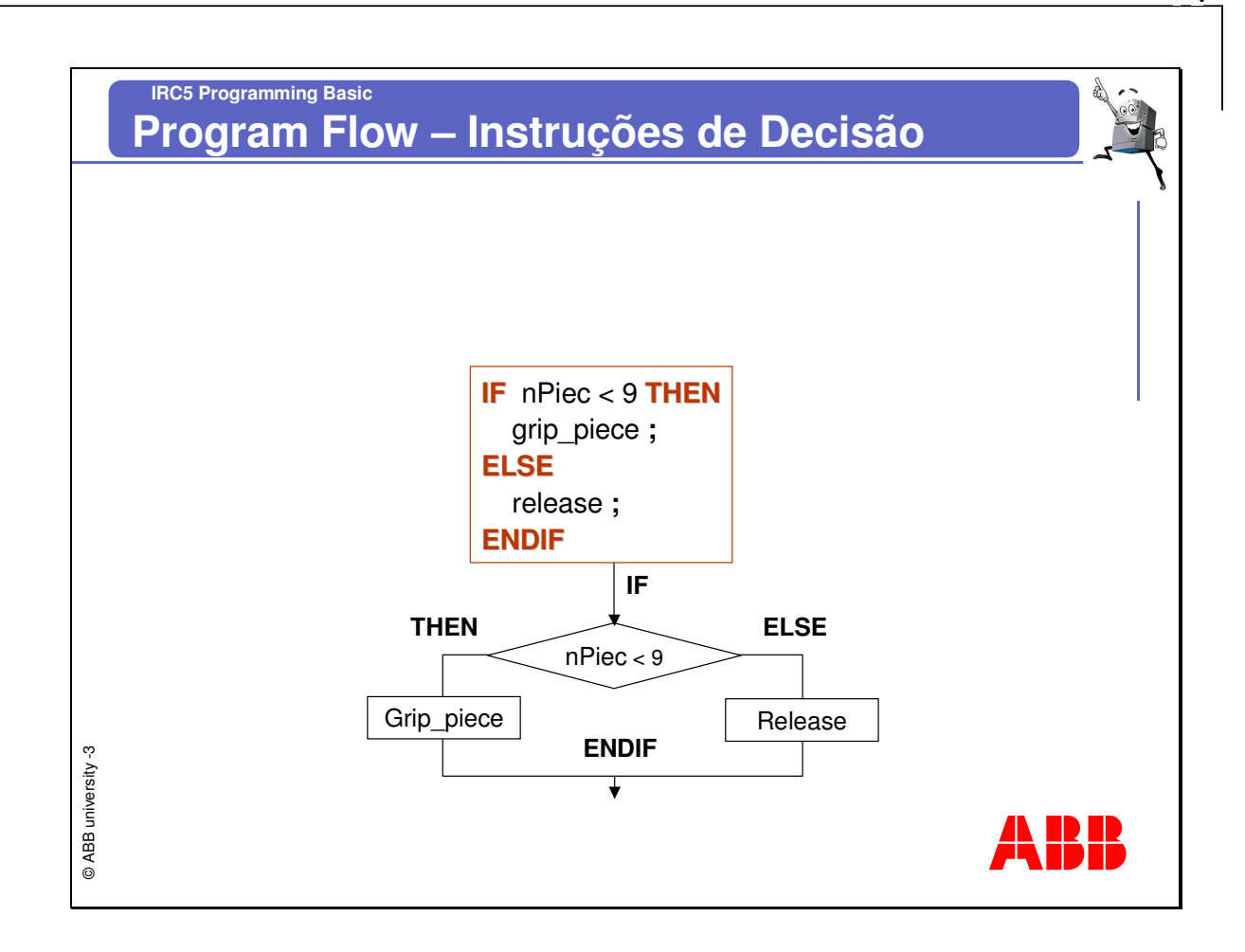

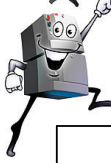

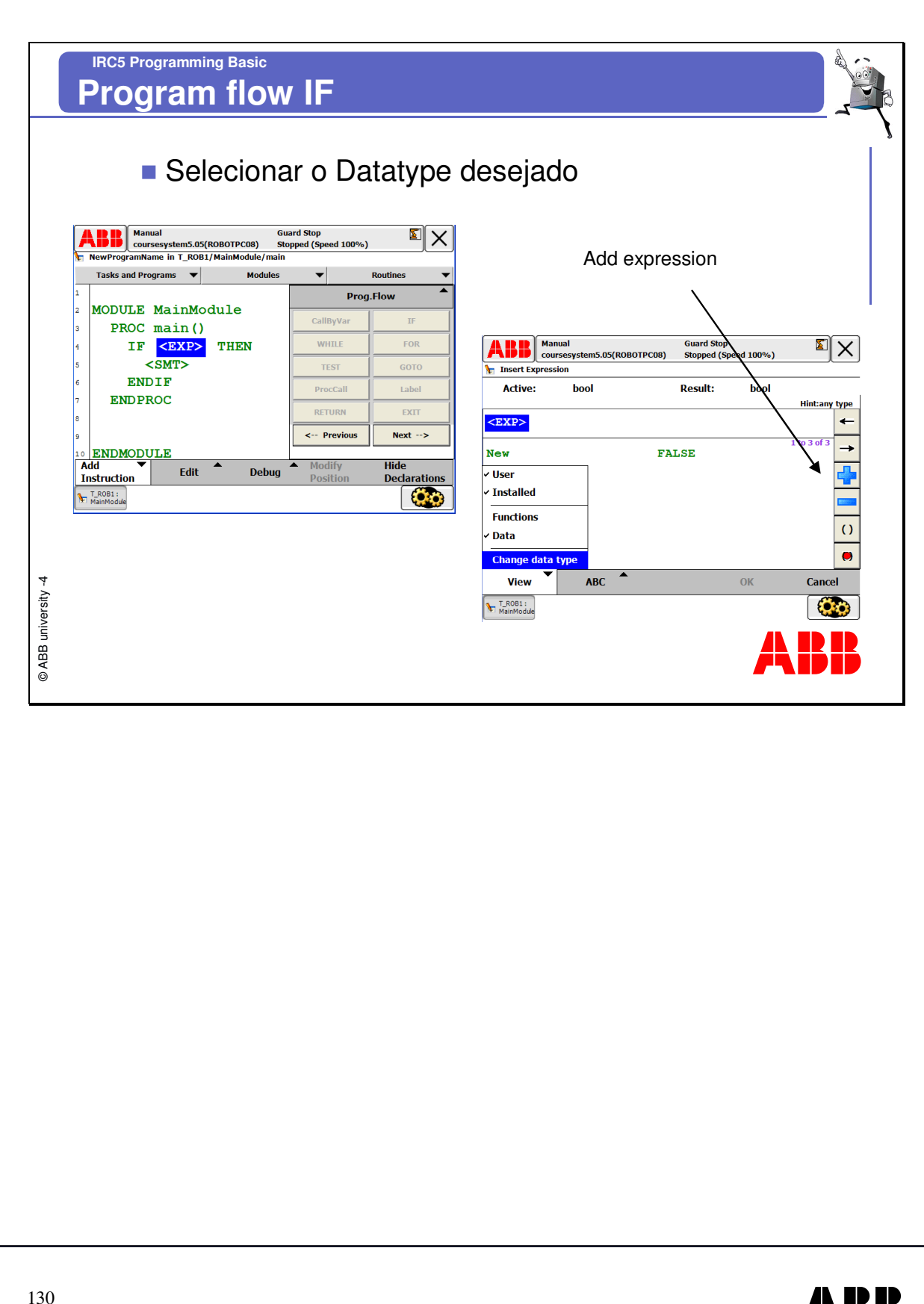

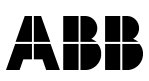

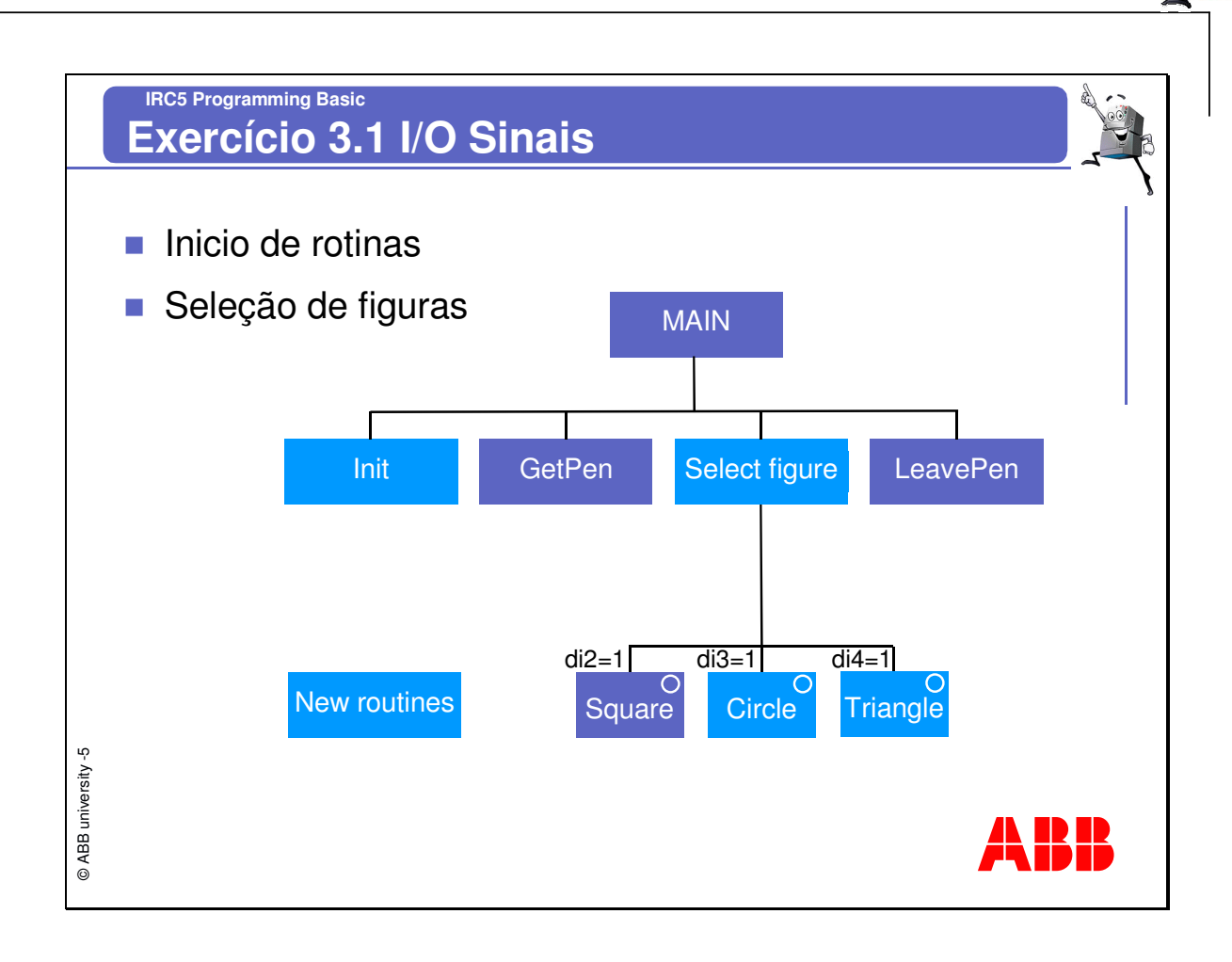

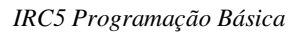

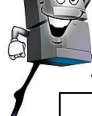

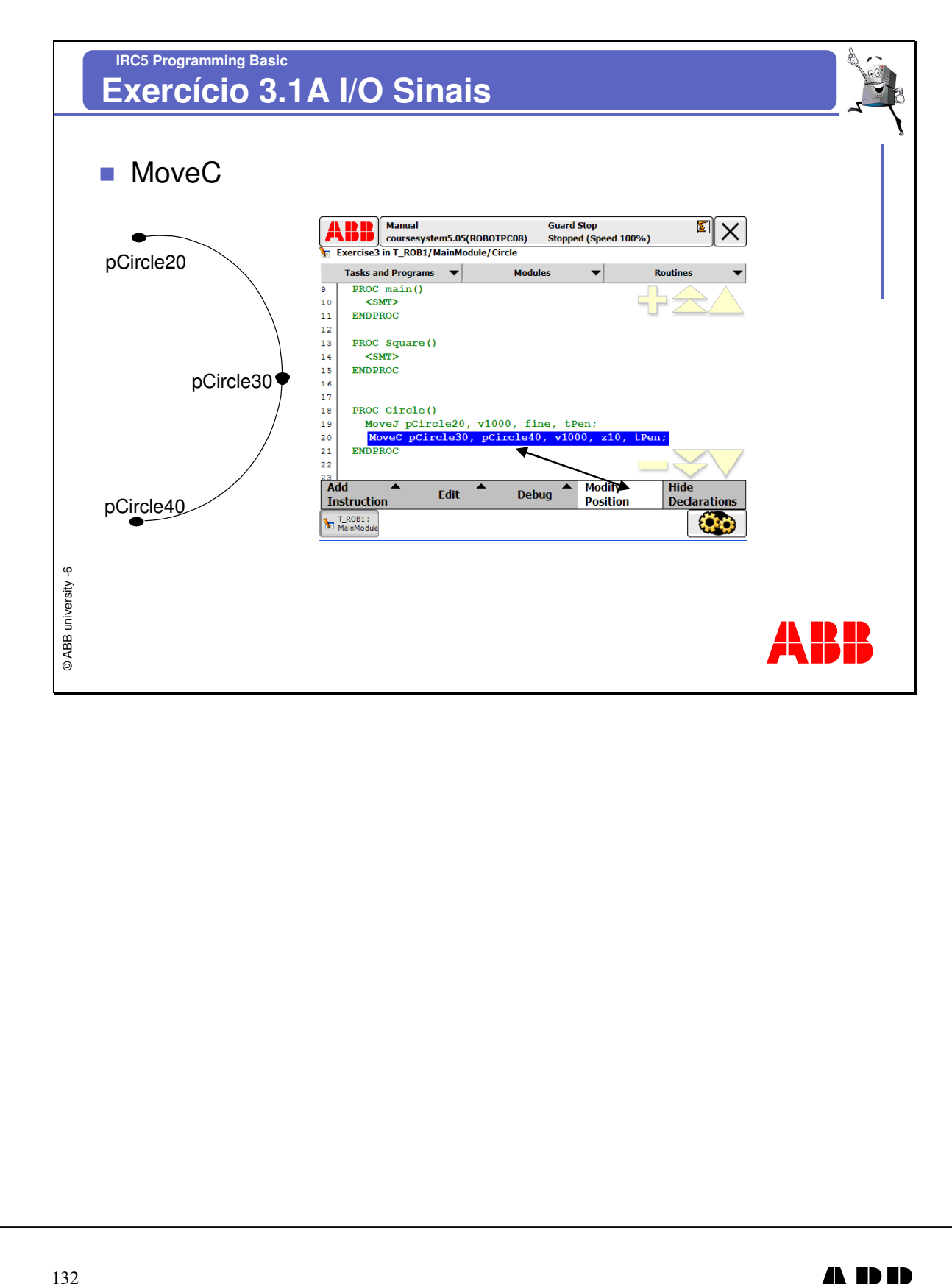

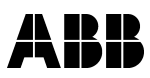

*IRC5 Programação Básica*

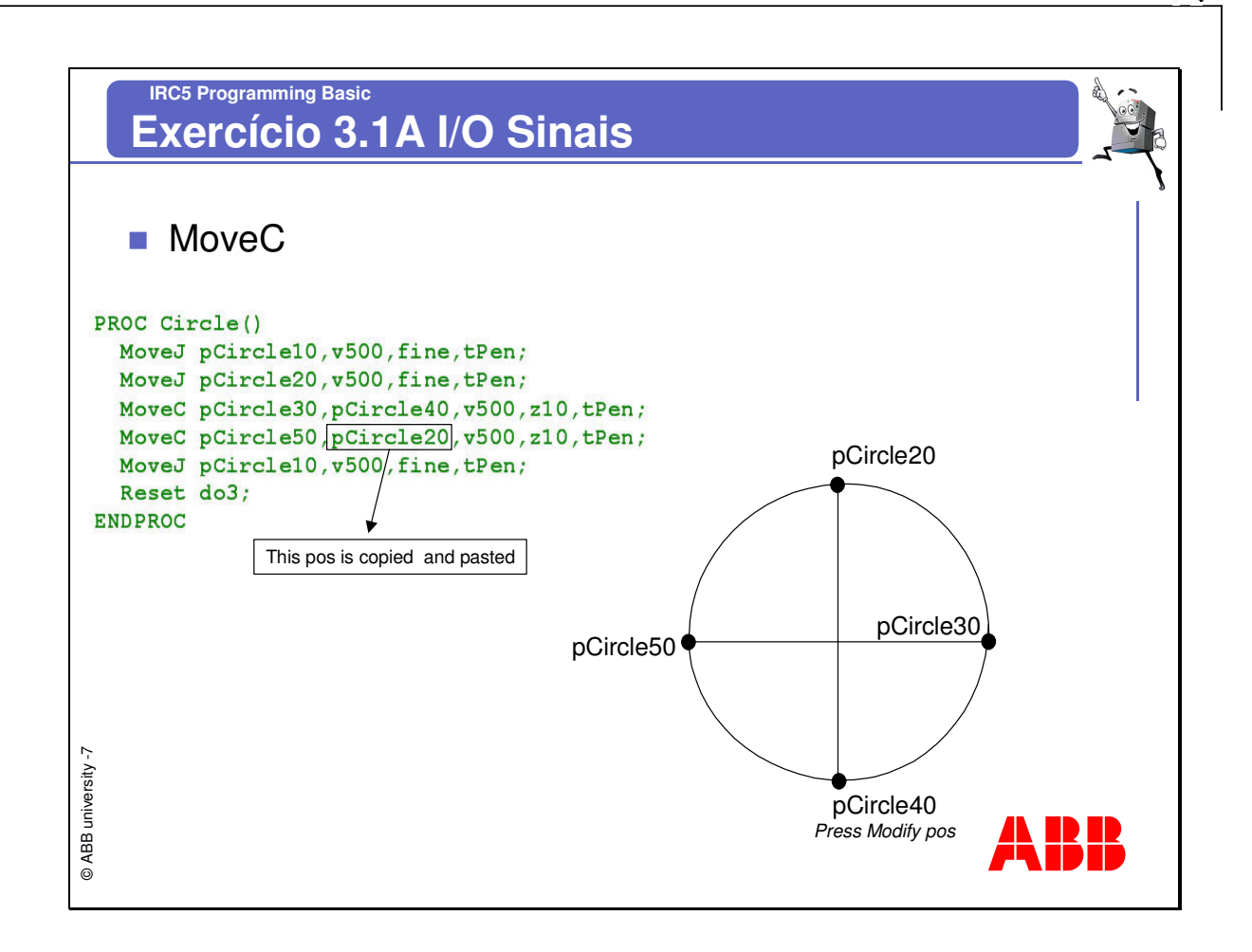

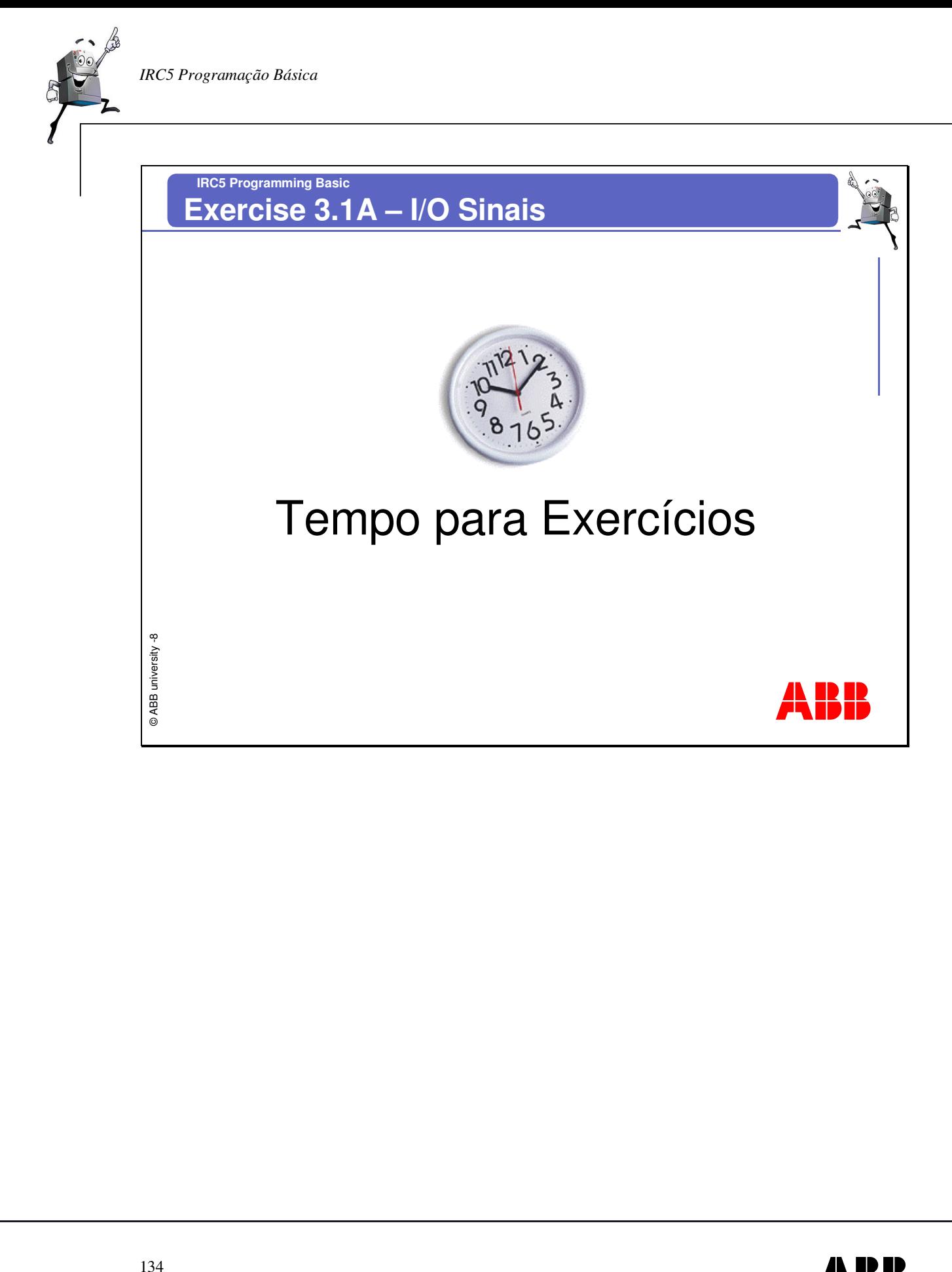

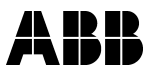

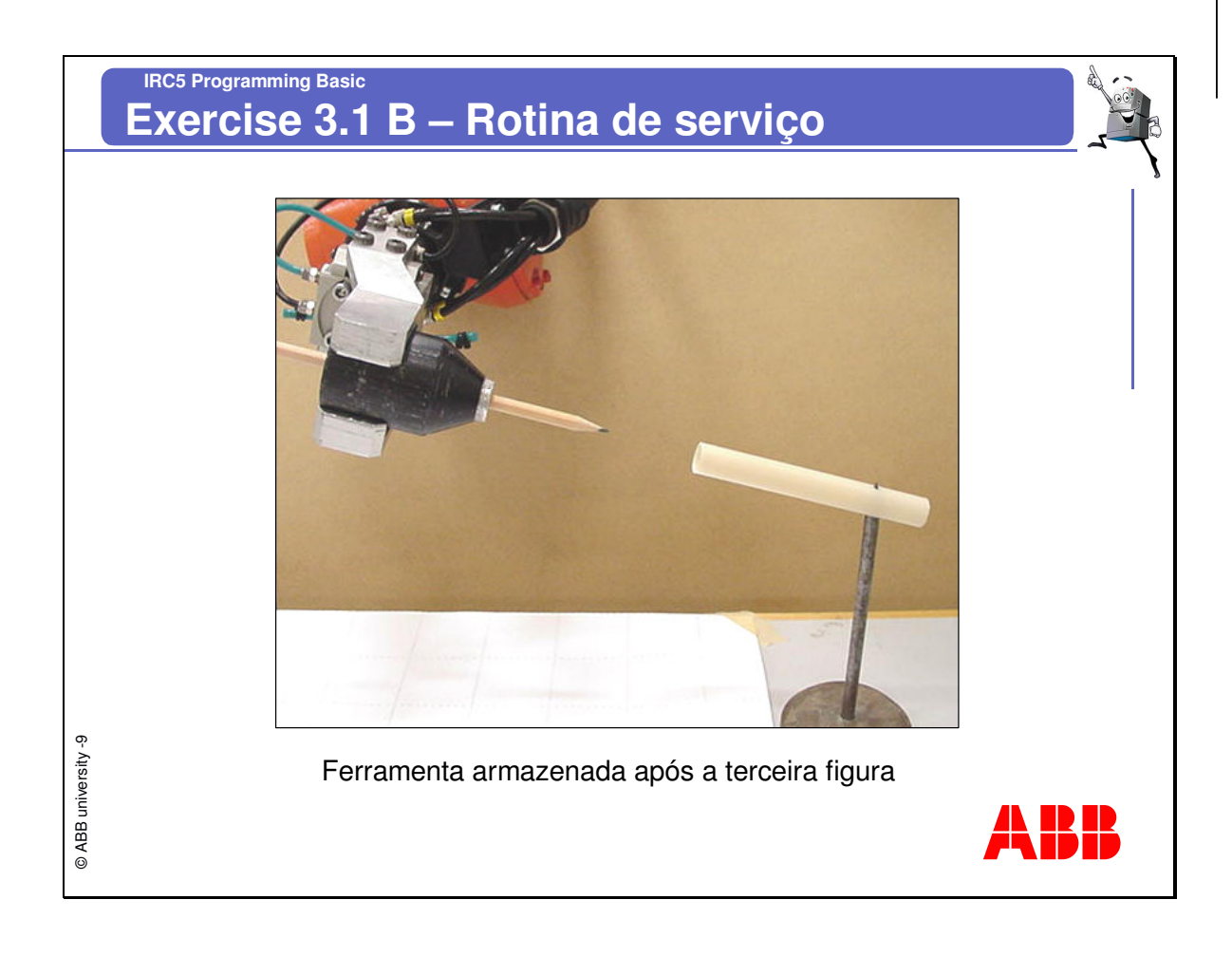

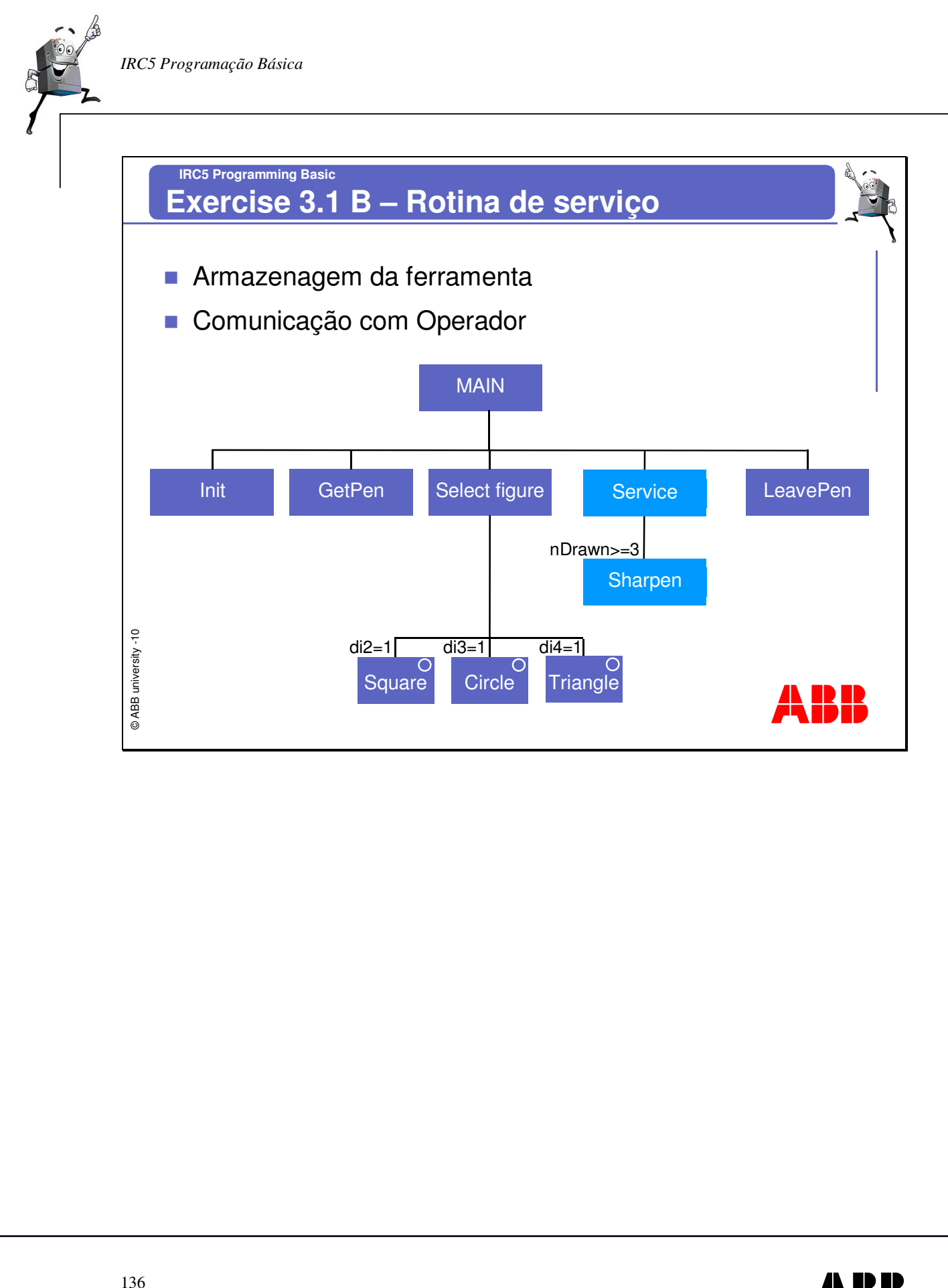

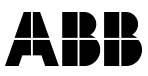

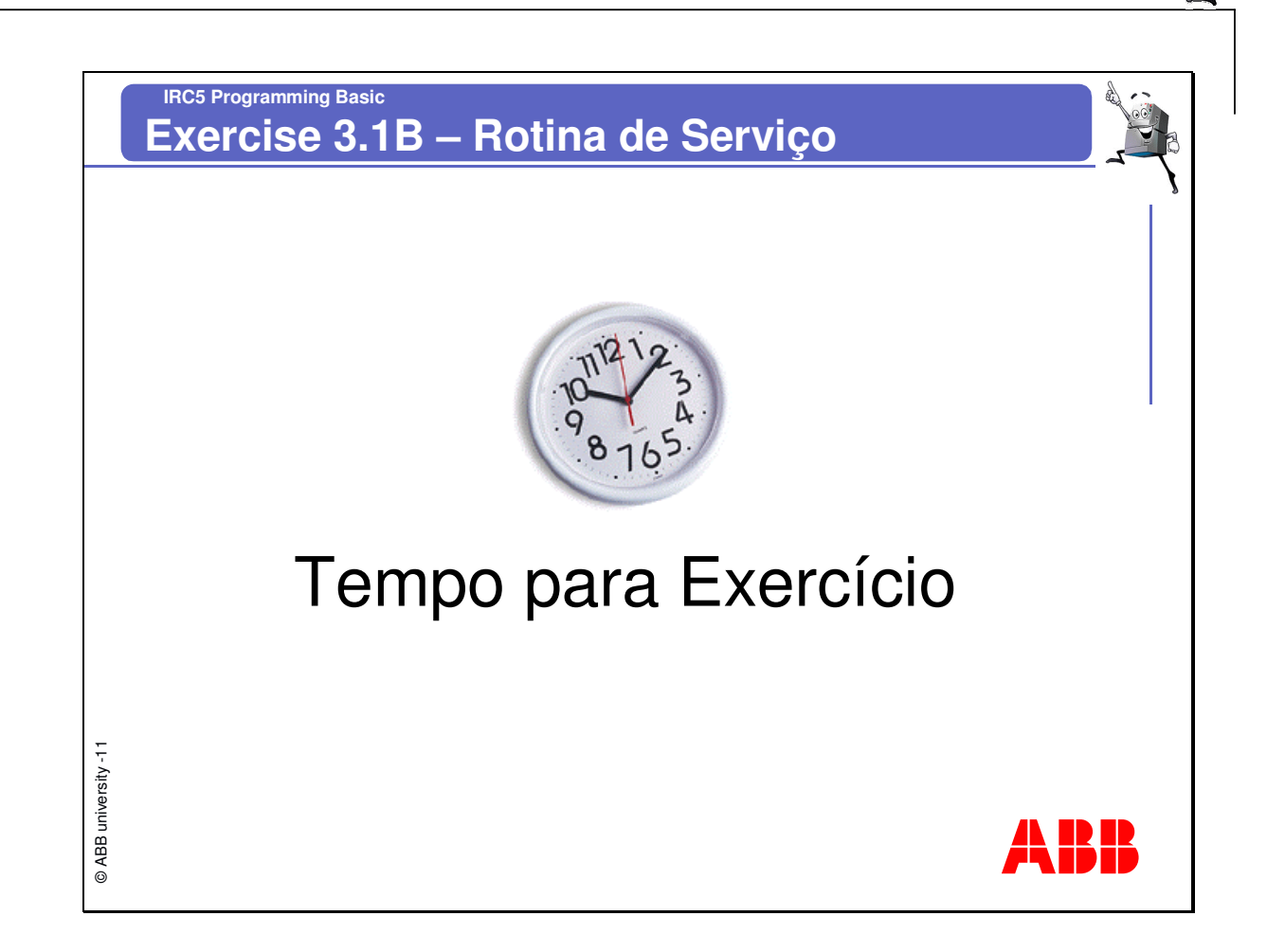

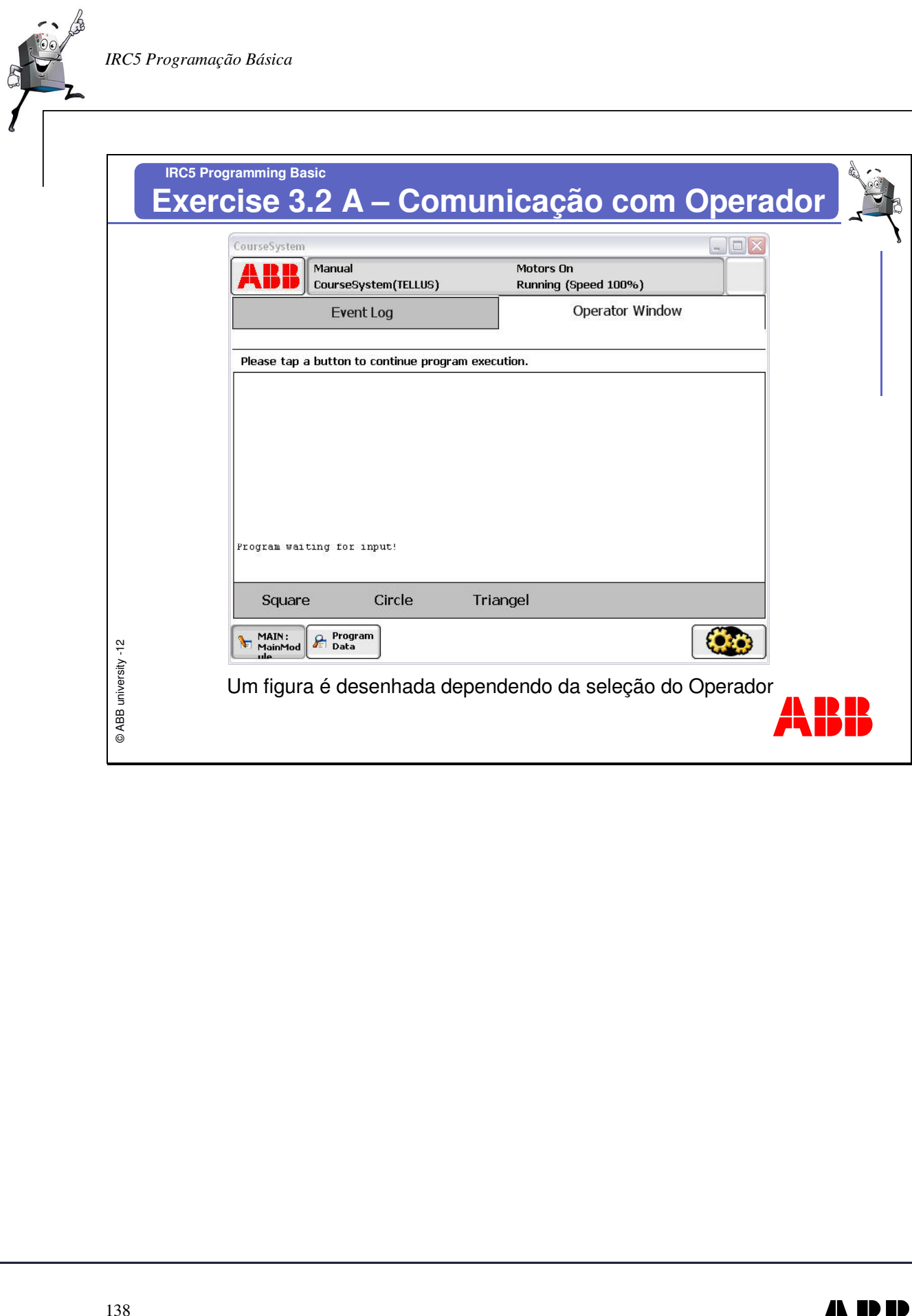

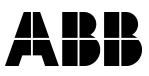

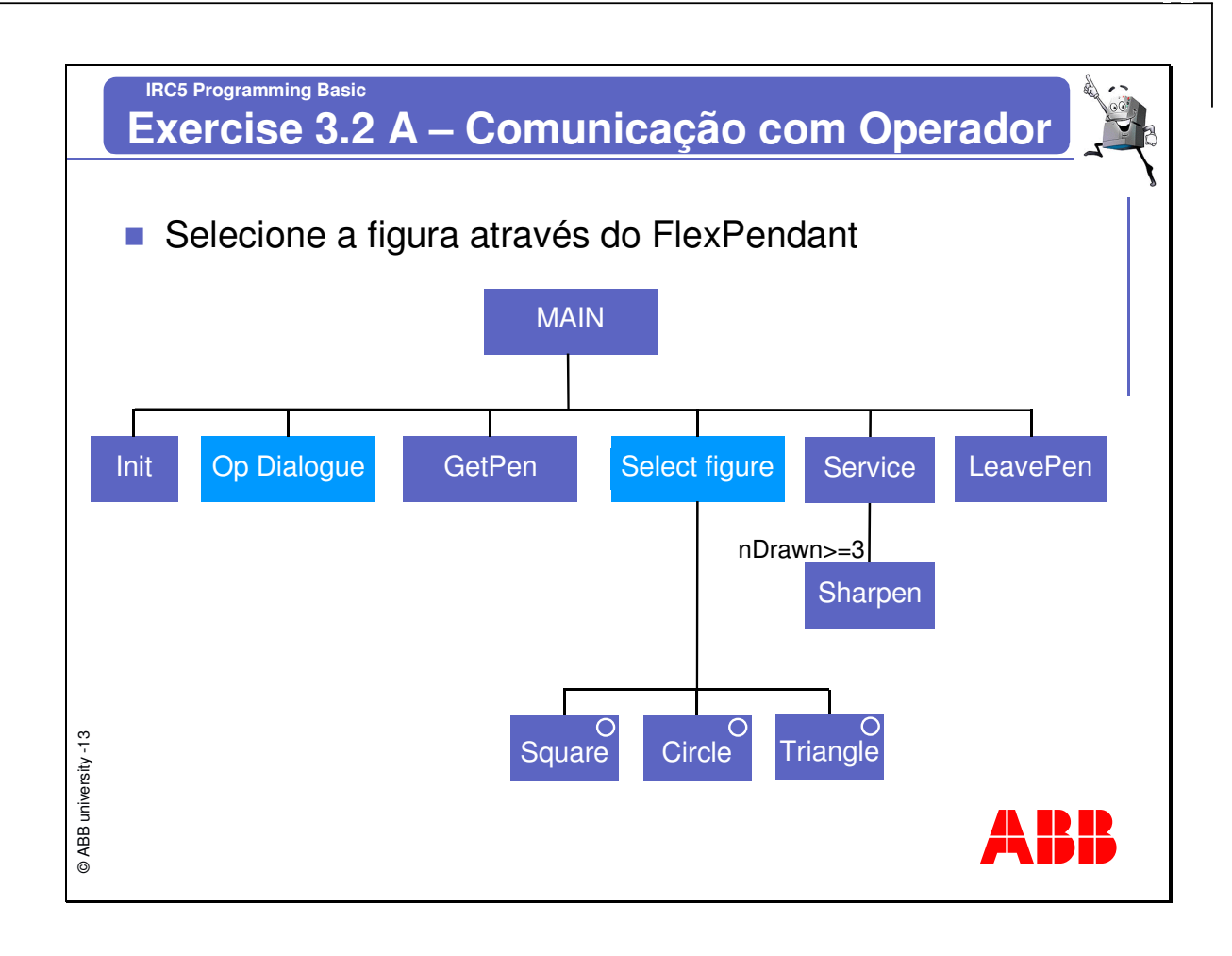

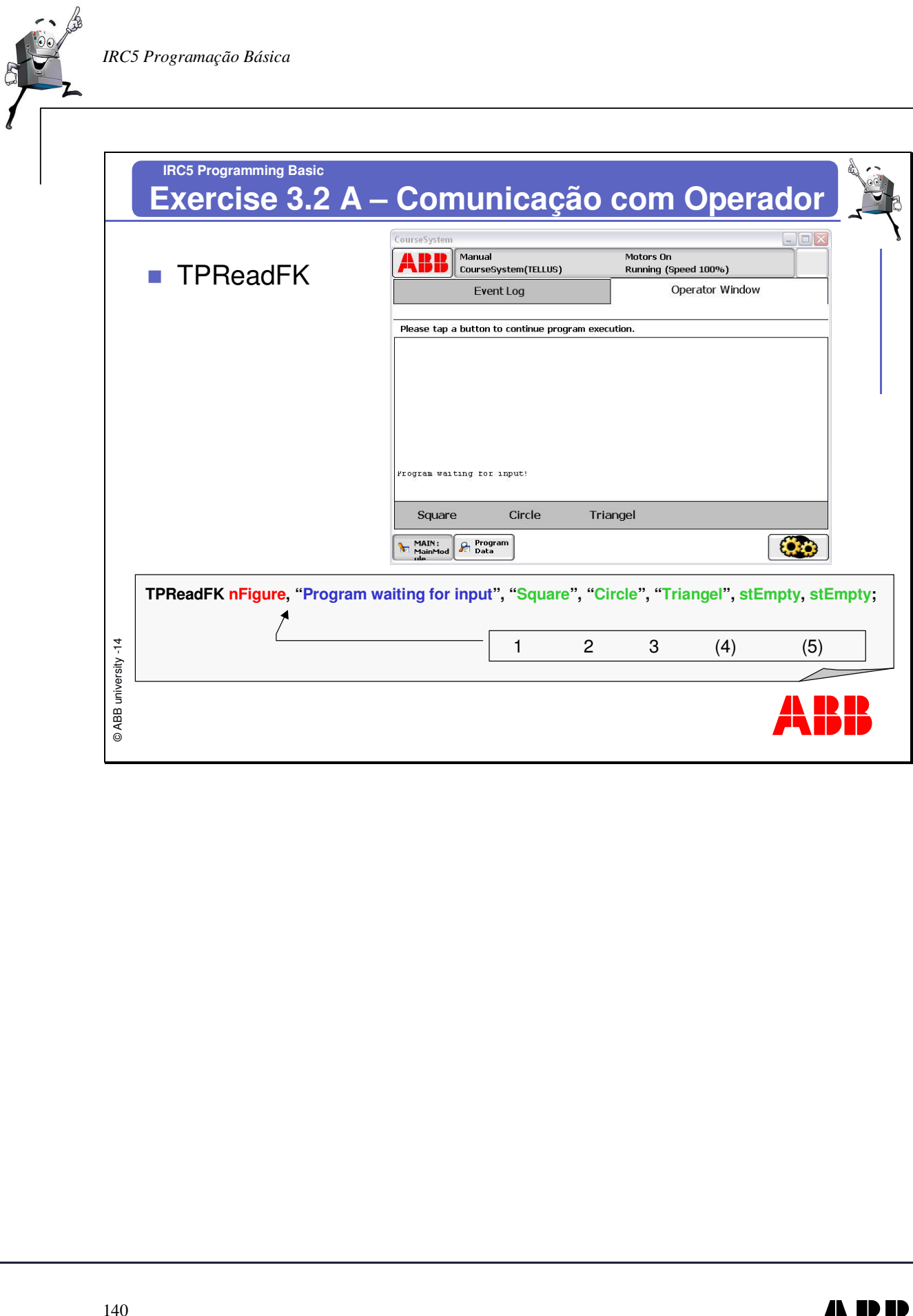

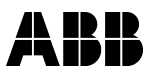

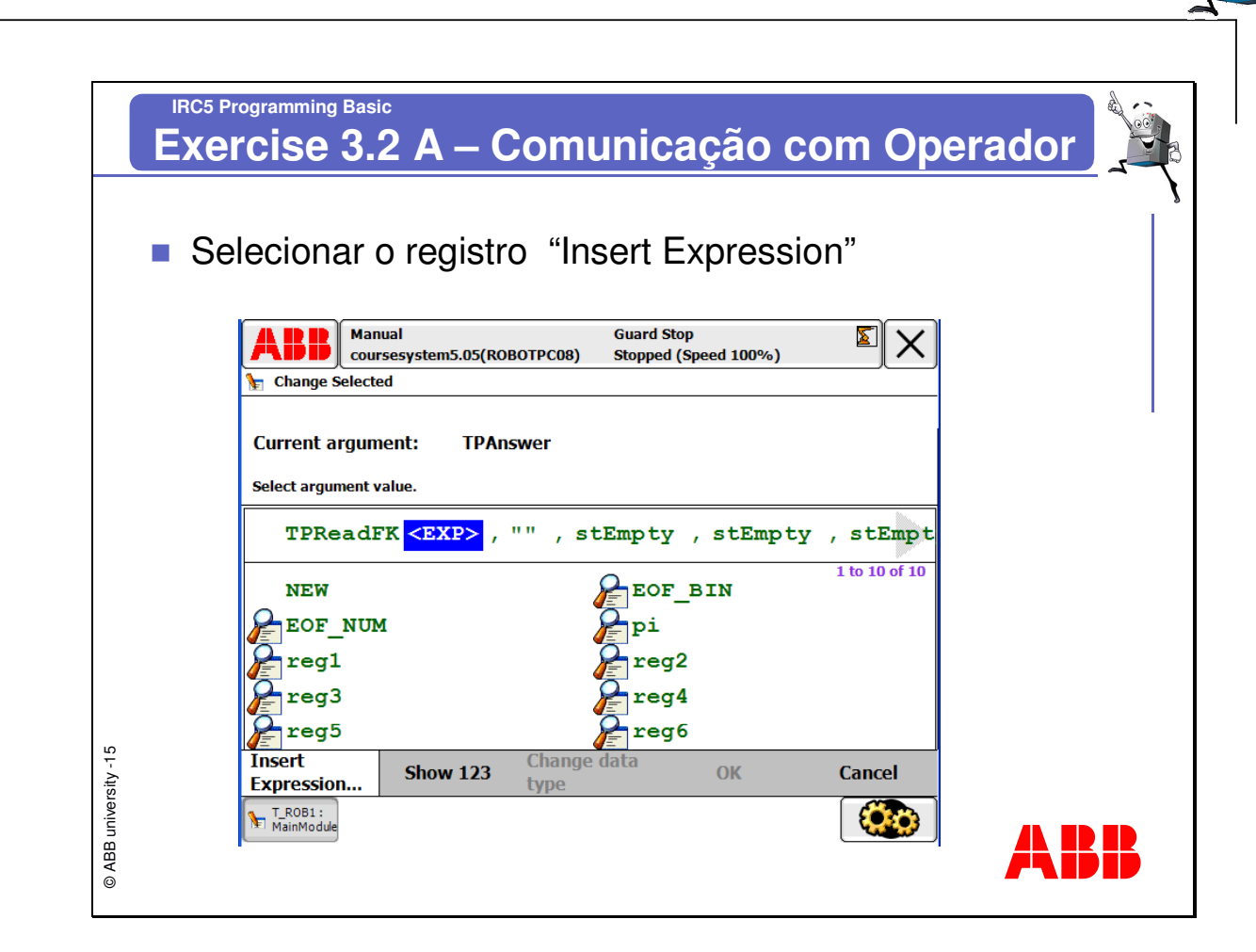

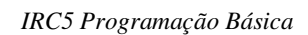

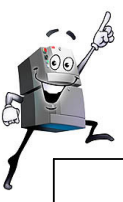

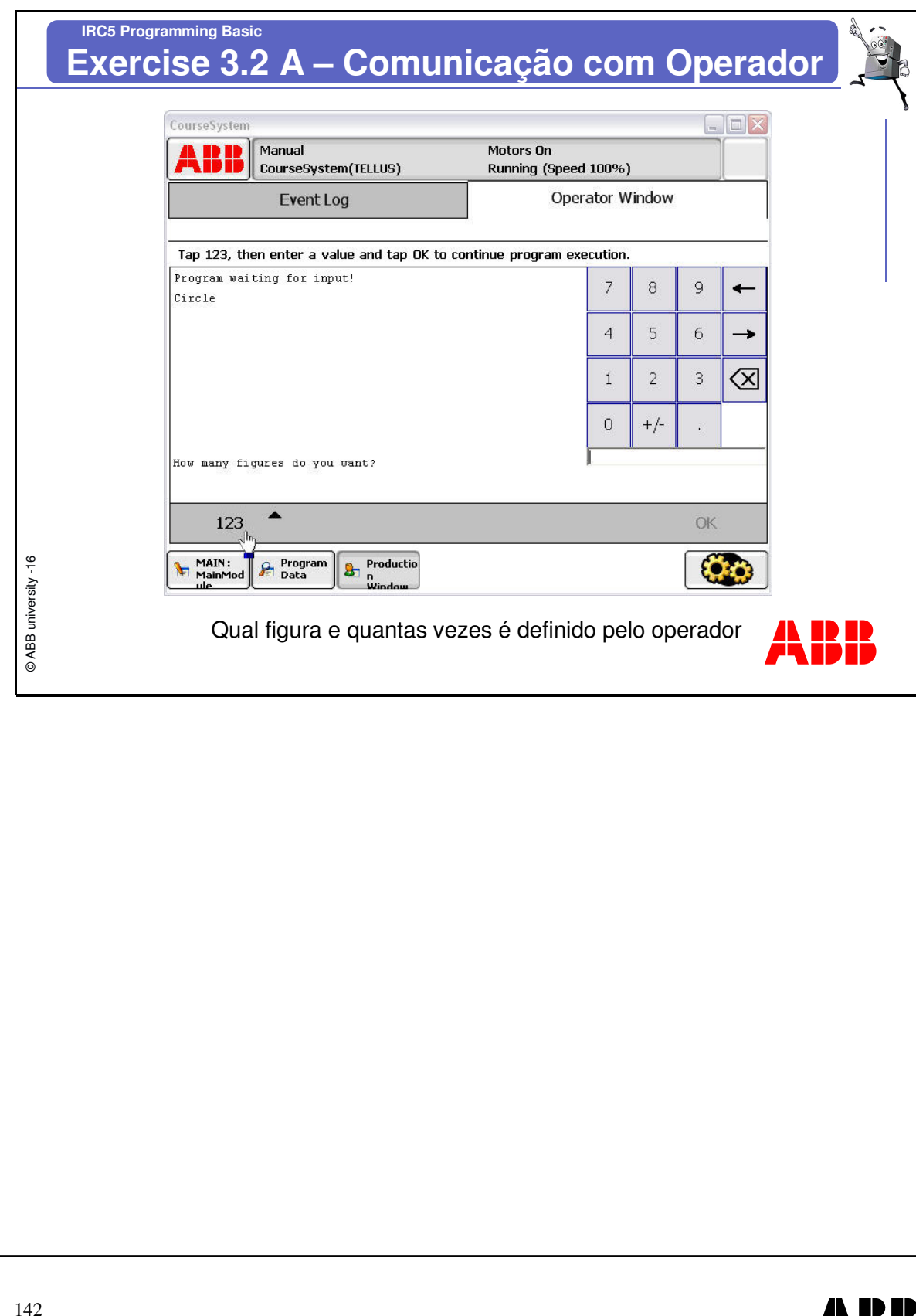

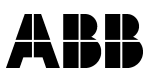

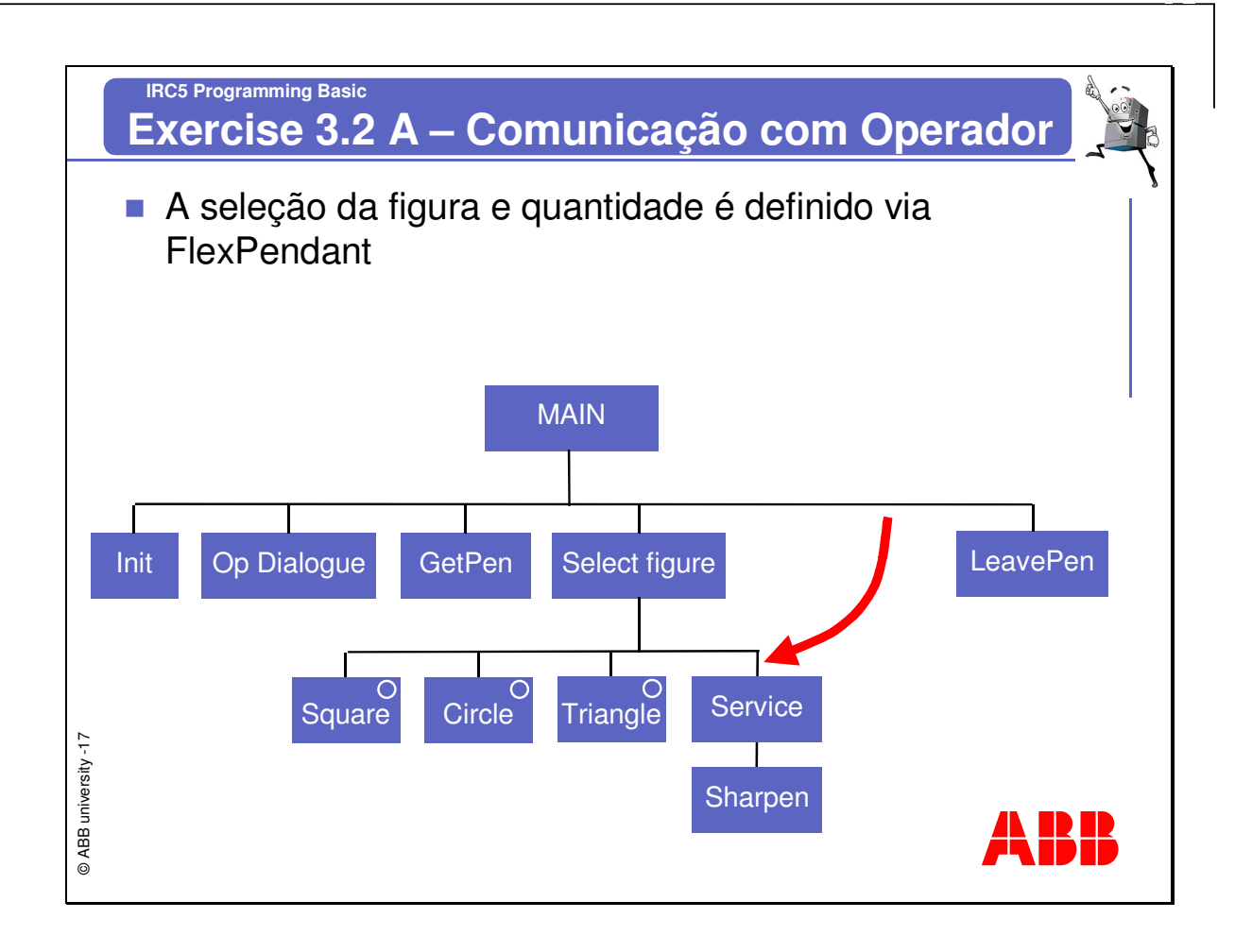

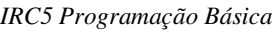

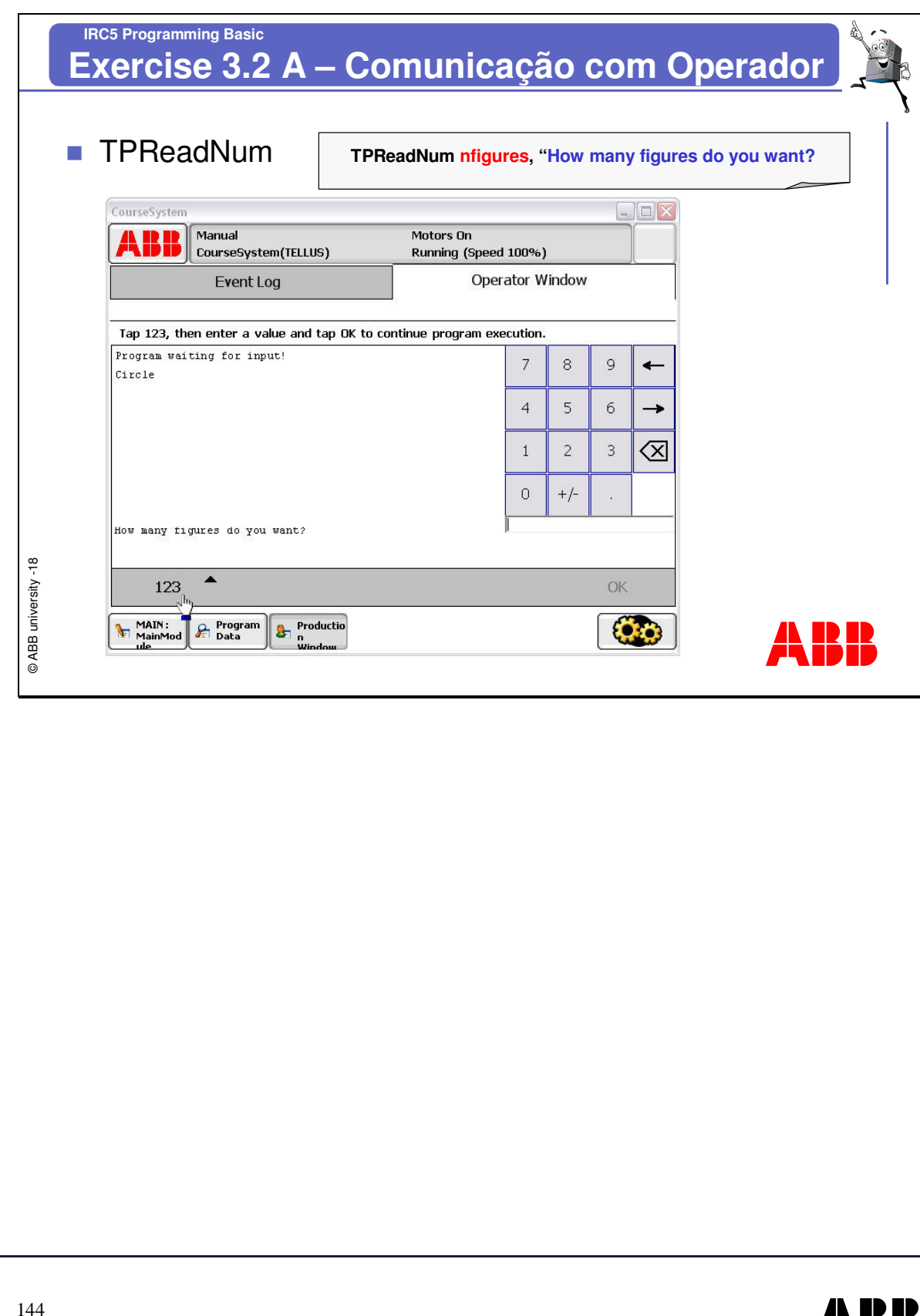

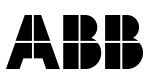

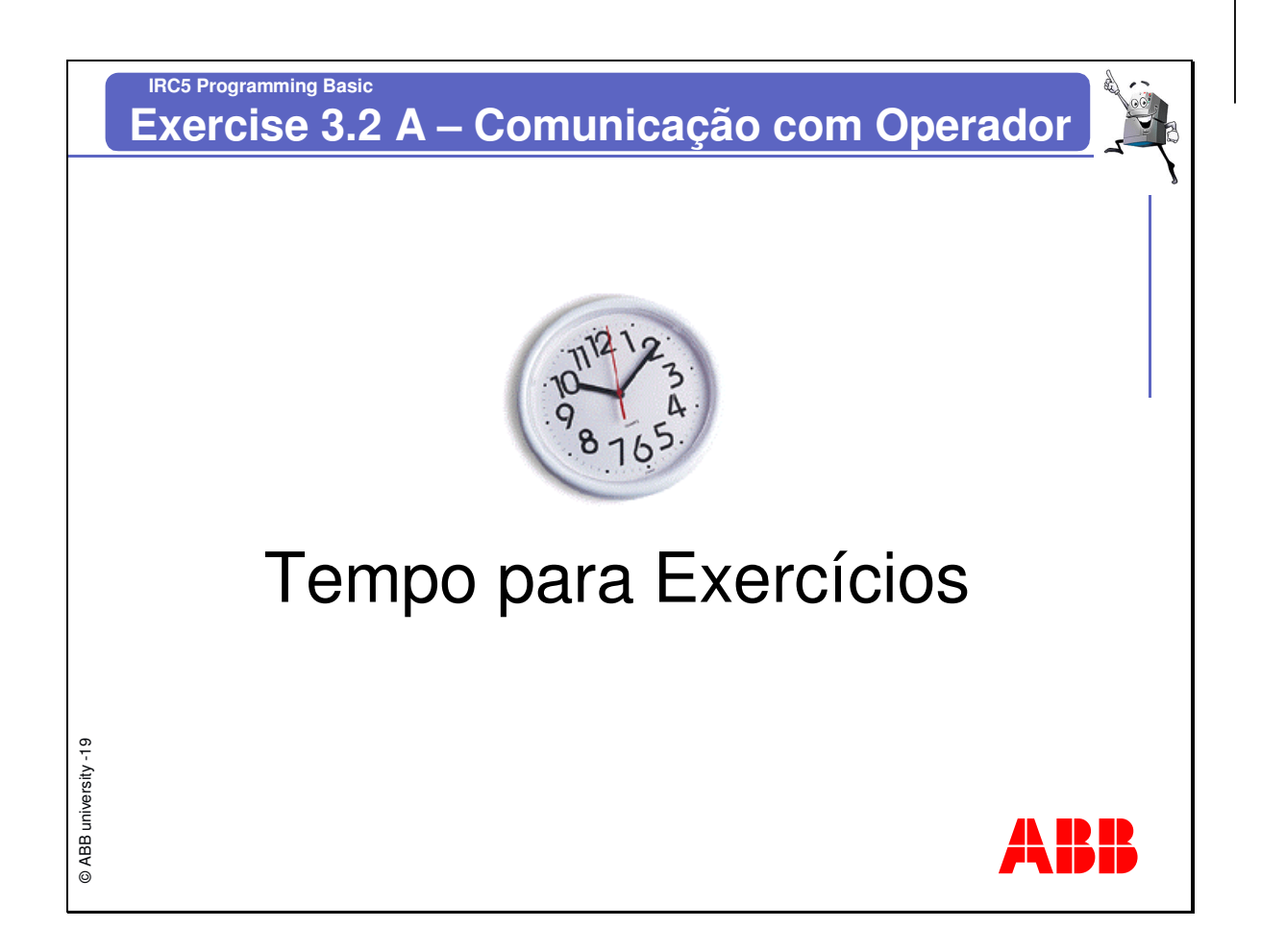